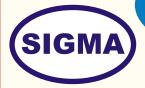

# **TCP IP TRAINER**

**MODEL - TCPIP100** 

This trainer provides training of hardware and software theory of TCP IP Protocol.

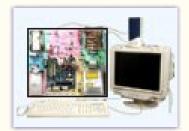

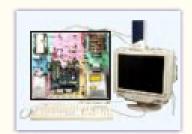

#### **FEATURES**

- 1. The different circuit boards of PC/AT Computer are exposed on a PCB of size 24" x20".
- 2. Section wise different coloured screen printed circuit on the PCB for easy understanding of functions of different sections.
- 3. Explanation, Observation and adjustment of Jumpers and Switches setting is possible at a glance.
- 4. Troubleshooting and fault finding procedure explained in detail.
- 5. Artificial Fault creation facilities are provided by switches and by software commands.
- 6. About more than 50 faults can be demonstrated on this trainer.
- 7. Easy identification of different parts of Computer at a glance.
- 8. Easy measurement of voltages and Observation of Waveforms. The typical voltages and waveforms are provided.
- 9. An Exhaustive and skilled oriented comprehensive instructional manual complete with theory explaining hardware and Software concepts having more than 100 Practicals is provided with this trainer.

## **SPECIFICATIONS**

#### (A) Computer Systems (Two Numbers)

1. CPU with fan : Intel Pentium IV 2.4 GHz

Mother Board
 Memory (RAM)
 Display Adaptor card
 200 MHZ FSB
 128 MB SDRAM
 On Board AGP 8 MB

5. Hard Disk6. Floppy Disk Drive1.44 MB

7. Monitor : 15" Colour SVGA8. Key board : 104 Keys Keyboard

9. Mouse : Logitech 1st Mouse with pad

10. SMPS : 200 Watts AT

(B) LAN Hardware

1. 10/100 Mbps Ethernet Card : 3 Nos.

2. UTP Cables with connectors : 10 Mtrs x 2 Nos + 3 Mtrs x 1 Nos.

3. 10/100 Mbps 8 Port Hub
 5. Null modem COM1 Cable
 6. Null modem COM2 Cable
 7. LapLink Cable LPT1
 8. Modem 56 K
 1 Nos.
 1 Nos.
 1 Nos.

In keeping view of SIGMA policy of continuous development and improvement, the Specifications may be changed without prior notice or obligation.

**Sigma Trainers and Kits** 

E-113, Jai Ambe Nagar, Near Udgam School,

Thaltej,

**AHMEDABAD - 380054.** 

INDIA.

Phone(O): +91-79-26852427/ 26850829

Phone(F): +91-79-26767512/ 26767648

Fax : +91-79-26840290/ 26840290

Mobile : +91-9824001168

**Email : sales@sigmatrainers.com** 

: sigmatrainers@sify.com

Web: www.sigmatrainers.com

Dealer:-

## **EXPERIMENTS**

- 1. To Study the Block Diagram and Working principle of networking
- 2. To understand different types of Networks by Signaling Methods:-Ethernet, ARCNet, Token Ring, Fast Ethernet, FDDI, Gigabit, ATM
- 3. To understand different types of Networks by Arrangement type Peer-to-Peer Network, Client-Server Network
- 4. To understand different types of Network topology Bus topology, Ring topology, Star topology,
- To study different types of Network Operating systems -Netware, Netware Light, Fantastic, Windows NT, UNIX
- To understand different types of Network Protocols -IPX/SPX, NetBEUI, TCP/IP, DLC, NETBIOS,
- 7. To study different types of Network cables Yellow thick AUI cable, twisted Pair (UTP), Coax (Thinnest-RG58A/U), Fiber, ARC Net RG-62 cable
- 8. To study different types of connectors/sockets: AUI, RJ45 (UTP), BNC, RJ58, Terminators, Patch panel
- To study different types of Network Interfacing Cards 16 bit, 8 bit, 32 Bit, ISA, PCI, EISA, MCA, NE2000 compatible
- To study other connecting accessories Hubs, Repeaters, Routers, Bridges, Switches, Gateway
- 11. To Study Installation procedure
- To configure and install Network cards IRQ, I/O port address, DMA channel,
- 13. To connect RJ-45 connectors, BNC connectors
- 14. To carry out cabling between computers
- 15. To connect HUB
- To install Network Software
  Server Software, Client software,
- 17. To test Network installation
- 18. To perform different types of topology
- 19. To understand method of connecting LAN to Internet
- 20. To understand OSI network layers
- 21. To perform sharing of resources Printer, Hard disk, CD-ROM drive
- 22. To carry out Zero Slot Networking
- 23. To understand upgrading methods
- 24. To understand Tuning and speed up methods
- 25. To understand safety rules on networking
- 26. To understand and perform preventive methods Backups, Security, Virus protection
- 27. To send E-Mails on network
- 28. To demonstrate and understand different types of faults
- 29. To study faults diagnosis method
- 30. To study glossary of the Technical Words